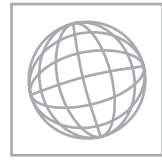

International General Certificate of Secondary Education

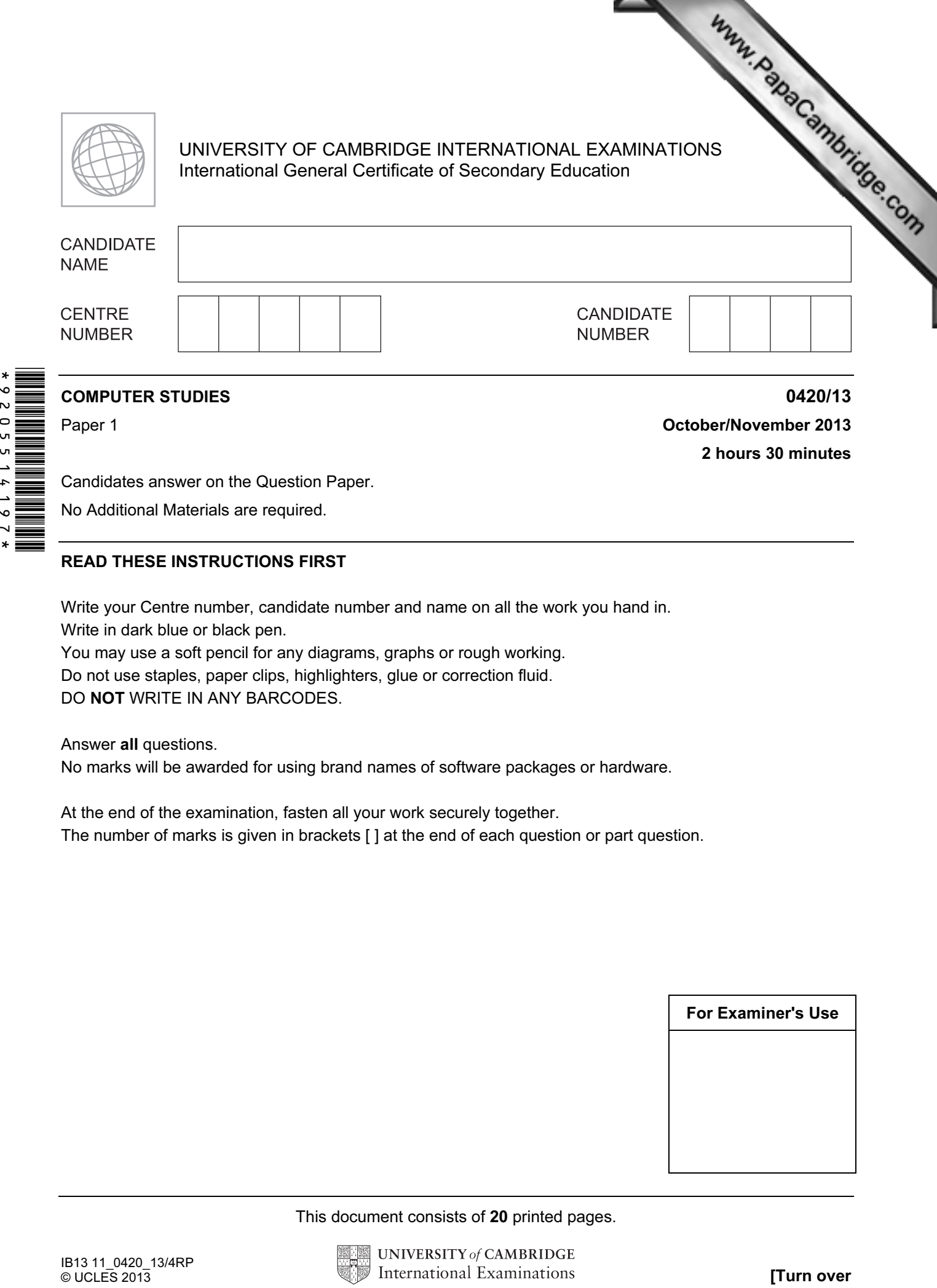

Paper 1 **October/November 2013** 2 hours 30 minutes

Candidates answer on the Question Paper.

No Additional Materials are required.

## READ THESE INSTRUCTIONS FIRST

Write your Centre number, candidate number and name on all the work you hand in. Write in dark blue or black pen.

You may use a soft pencil for any diagrams, graphs or rough working. Do not use staples, paper clips, highlighters, glue or correction fluid.

DO NOT WRITE IN ANY BARCODES.

Answer all questions.

No marks will be awarded for using brand names of software packages or hardware.

At the end of the examination, fasten all your work securely together. The number of marks is given in brackets [ ] at the end of each question or part question.

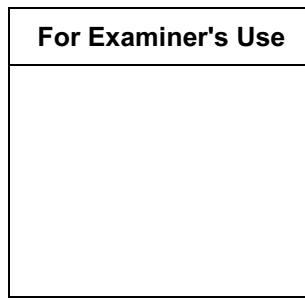

This document consists of 20 printed pages.

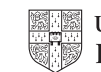

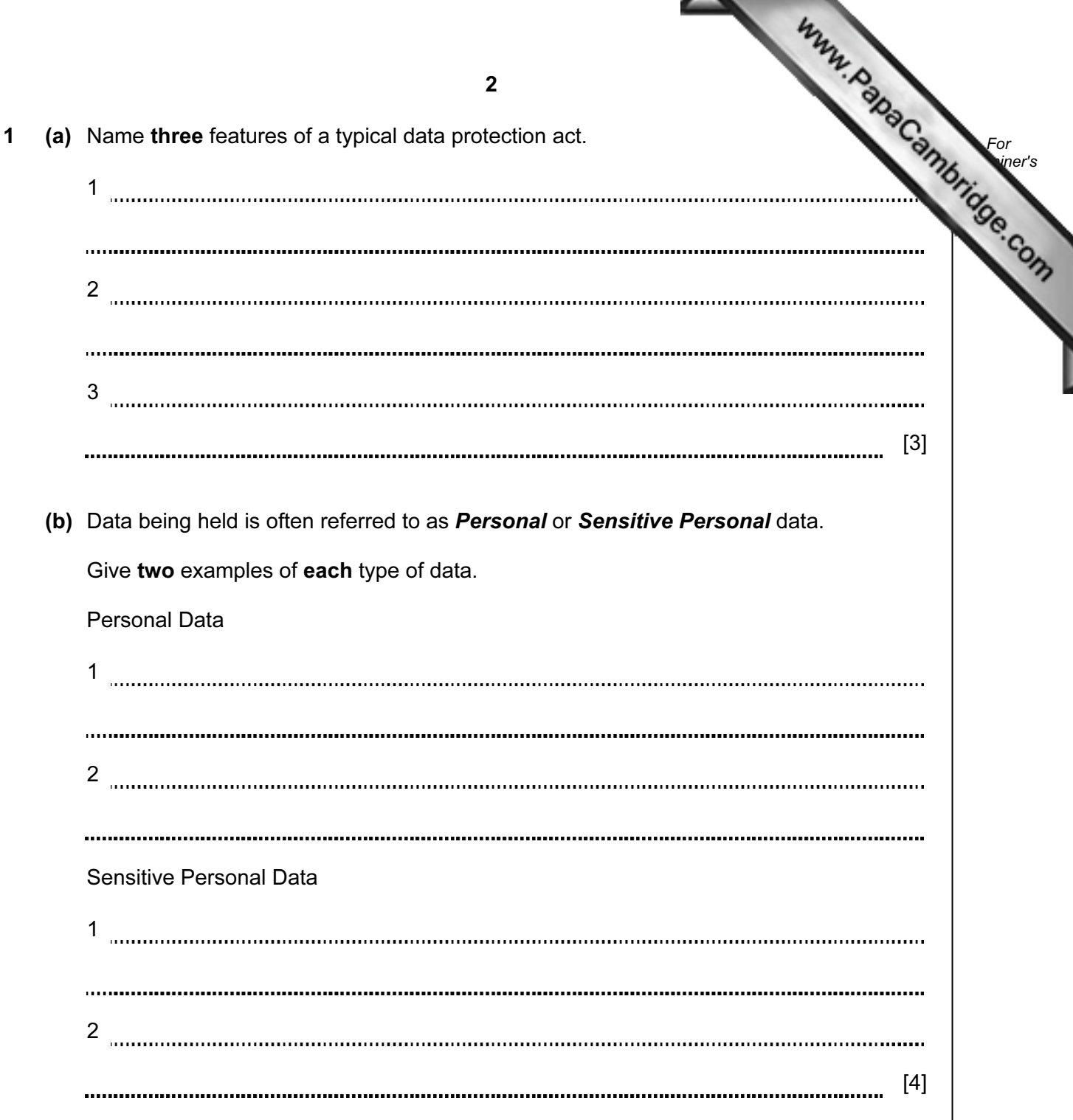

3 2 (a) The training department of an international airline has introduced computer For training (CBT) to teach foreign languages to its cabin crew. **Example 1** Use Give two advantages of using CBT. 1 2 [2] (b) The airline also trains its pilots. (i) What type of training is most appropriate to train pilots to manage dangerous situations? [1] (ii) Give two benefits of using this type of training. 1 2 [2]

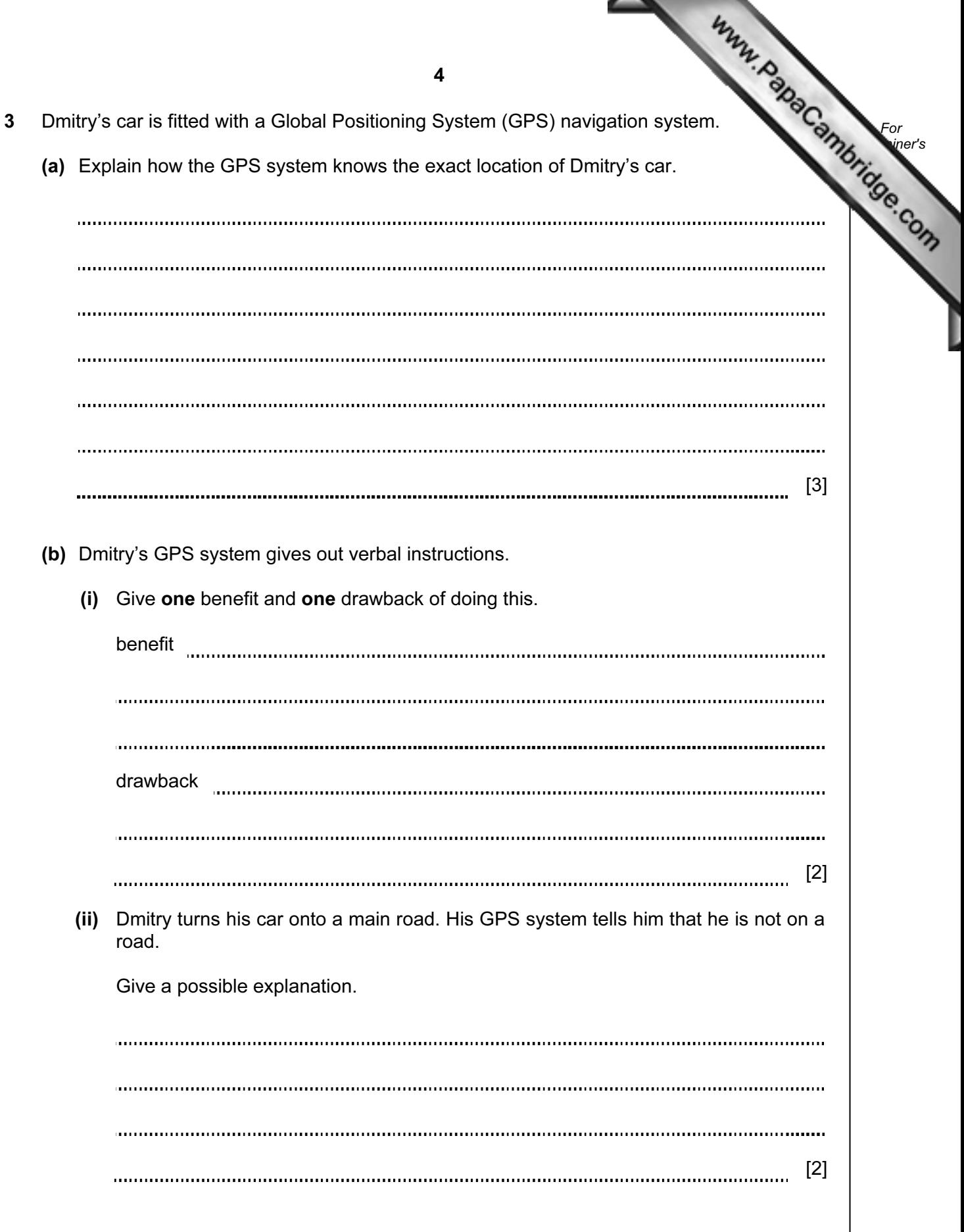

∼

- 4 A customer logs on to a bank website so that she can access her account.
	- (a) The first thing she was asked to do was to give the 3rd, 4th and 7th character of he password. This was done using drop-down boxes:

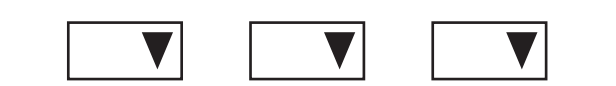

Give two reasons why the customer was asked to supply only 3 characters from her password.

1 2 [2] 

 (b) Authentication is a technique used in bank security to check that the customer is who they say they are. This involves three pieces of information, other than the password, all related to the customer.

Give three examples of suitable information:

1 2 3 [3] 

5 A website has been set up allowing users to access the Periodic Table. Part of the shown below.

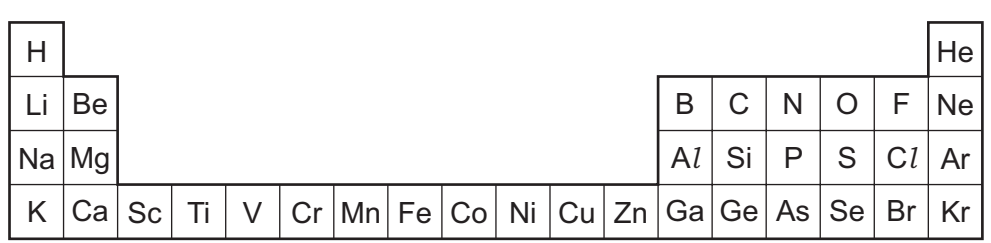

 A user selects an element from the table and is then directed to another web page where details of the chosen element can be found.

- (a) (i) What would be the most suitable input device for this application?
	- (ii) Describe how your chosen input device would interact with the table.

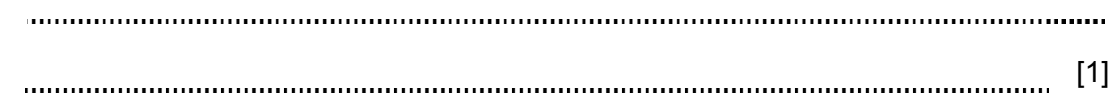

[1]

 (b) Give two advantages of this system when compared to finding the same information from books.

1 2 [2]

 (c) Apart from security issues, give two disadvantages of this system compared to using books.

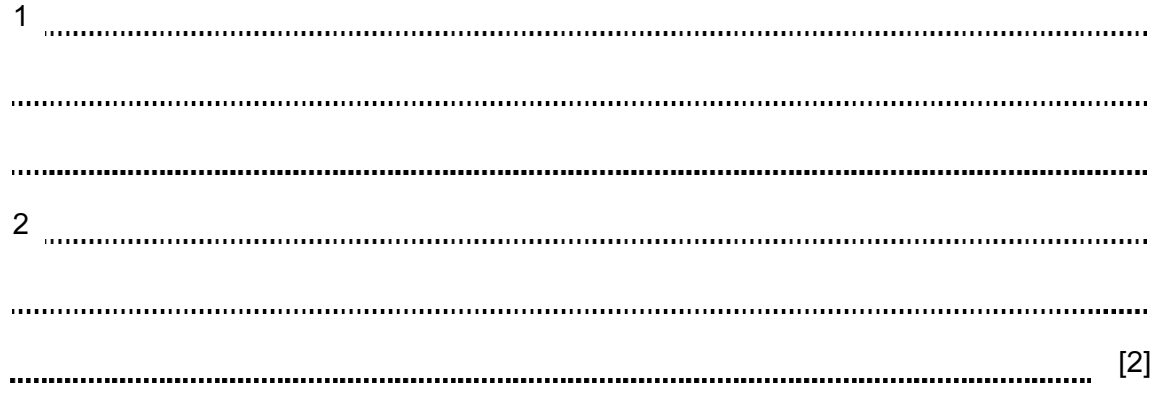

- 6 Patients in a hospital are monitored for vital signs (for example, heart beat temperature) by sensors and a computer system. Results are displayed on a monitor in form of numbers and graphs.
	- (a) Describe how the sensors and computer system are used to monitor the patients and to alert doctors and nurses of a possible problem.

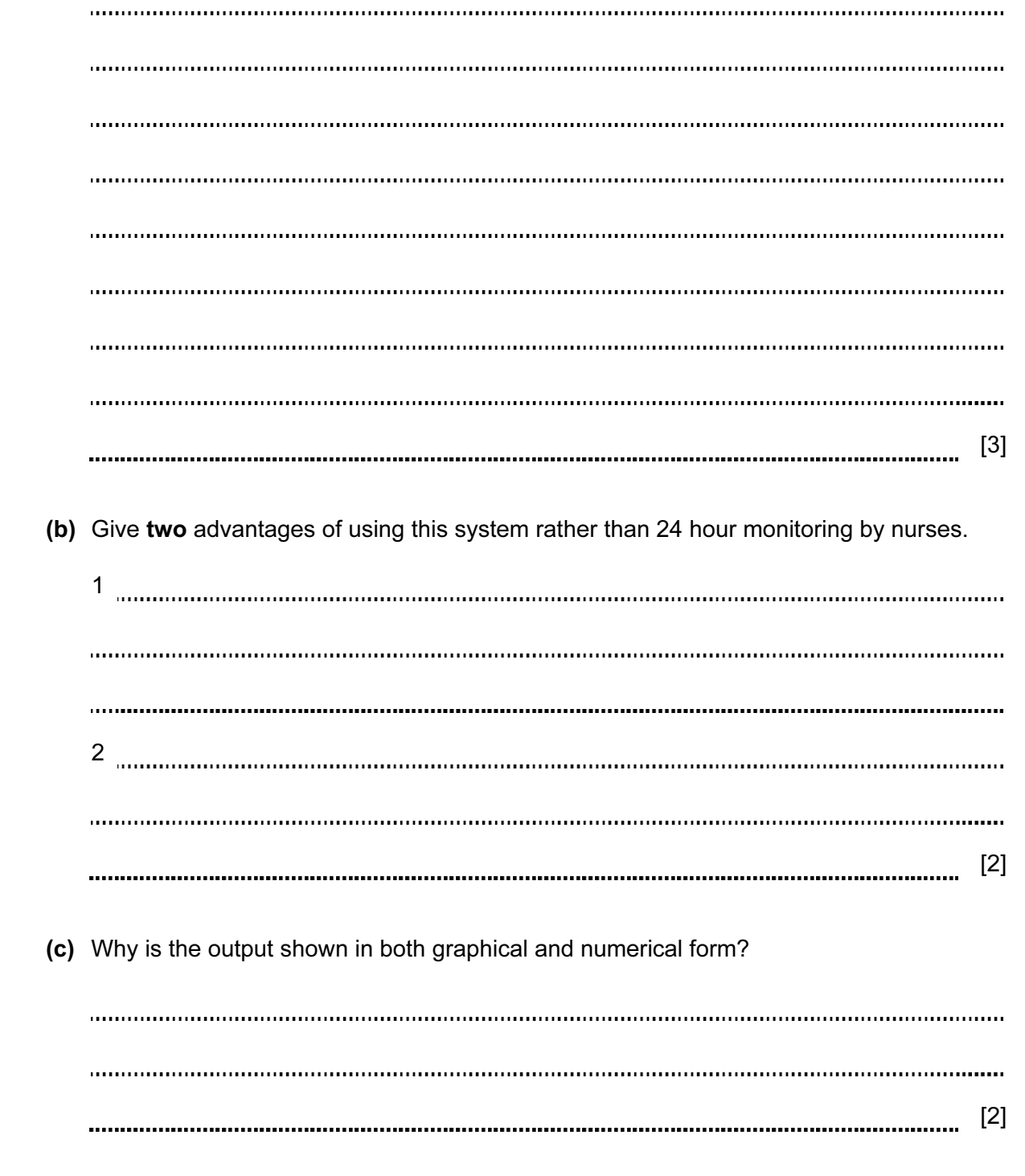

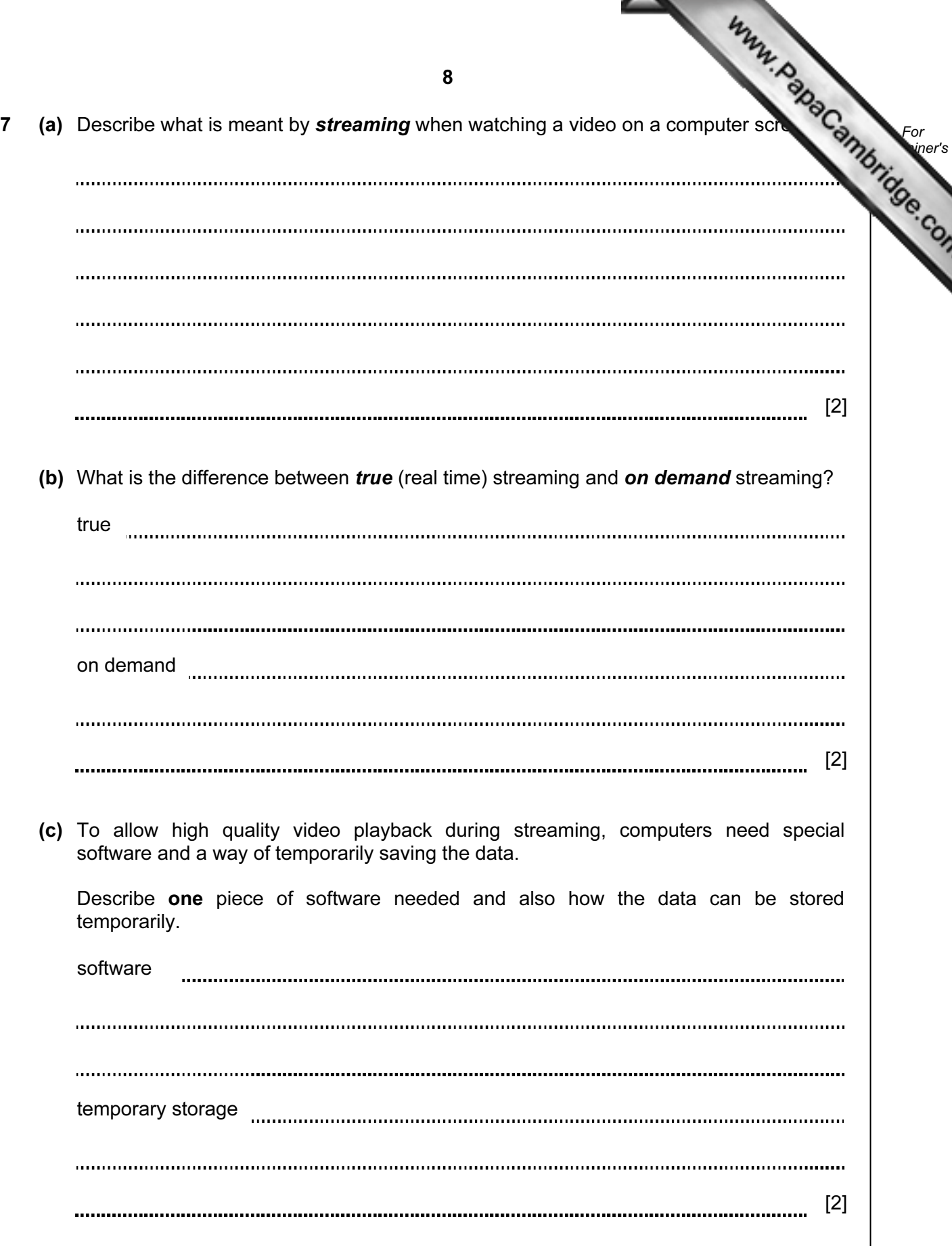

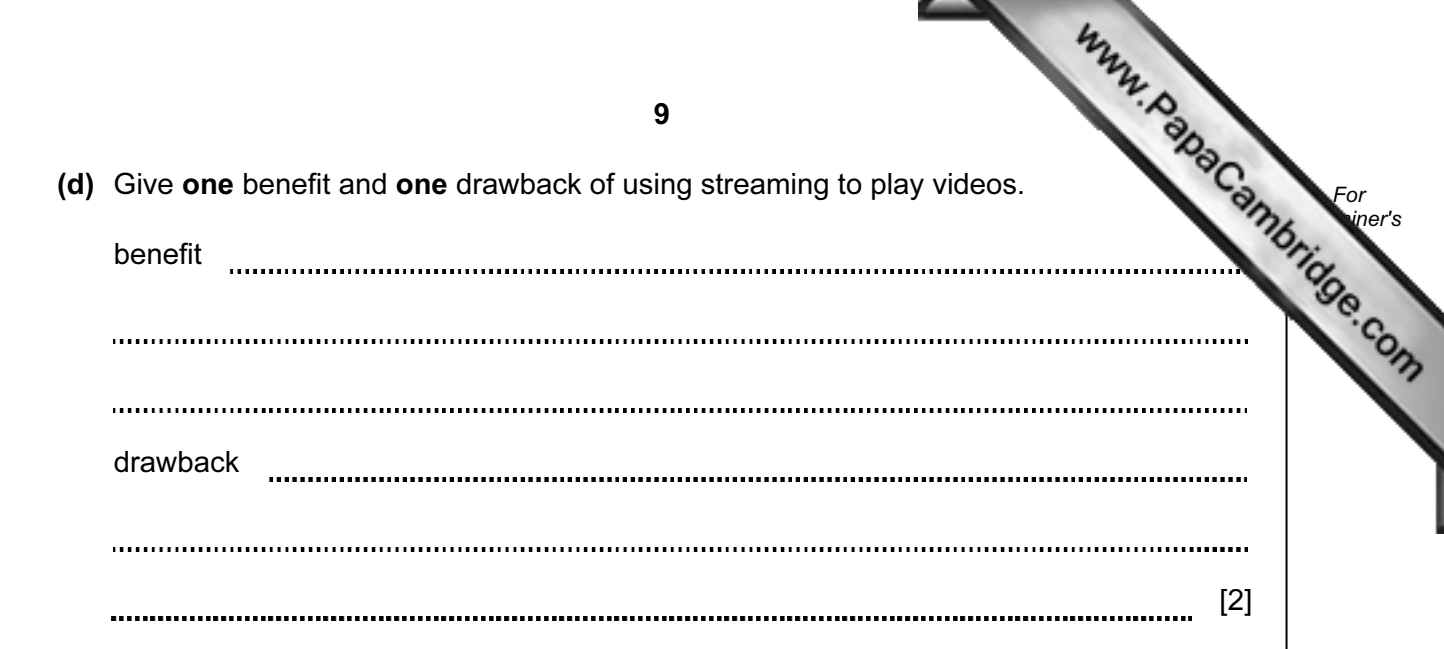

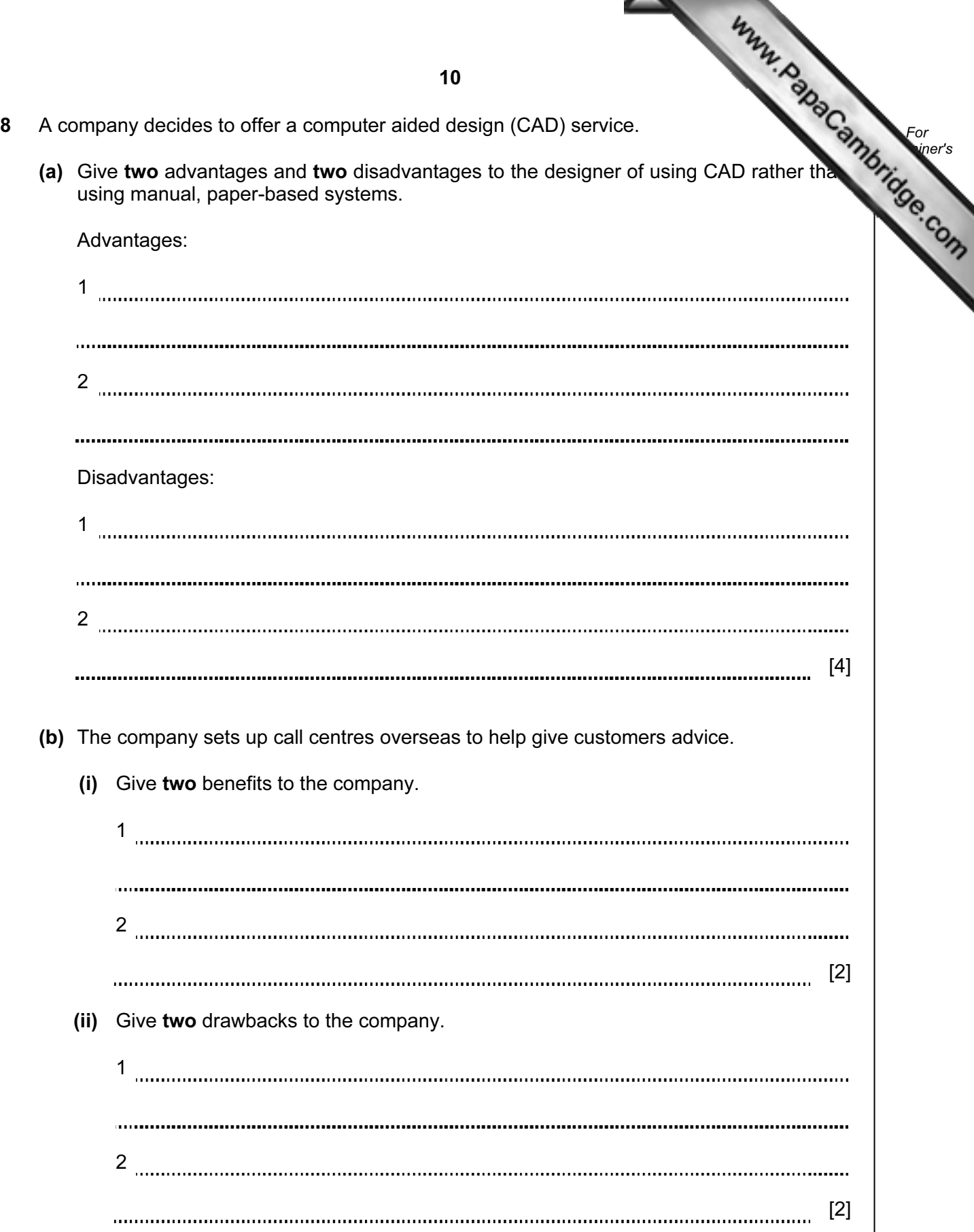

9 A database was set up to keep track of goods in a shop. A section of the database is below.

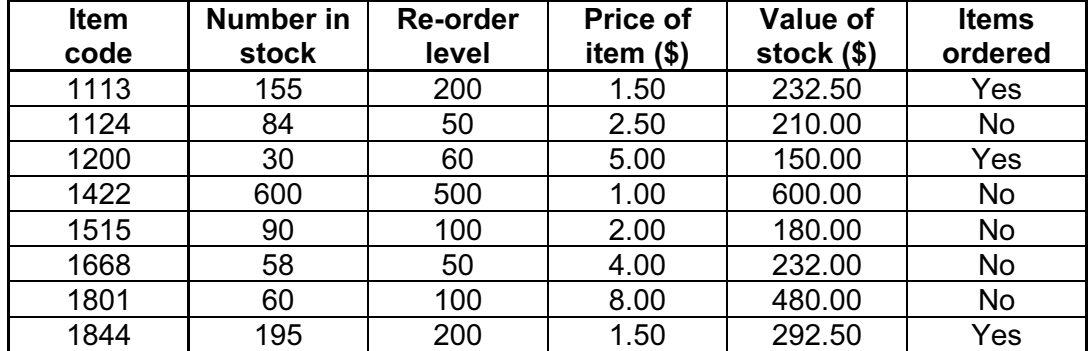

(a) How many records are shown in this section of database?

[1]

(b) (i) Using Item code only, what would be output if the following search was carried out:

(Number in stock < Re-order level) AND (Items ordered = "No")

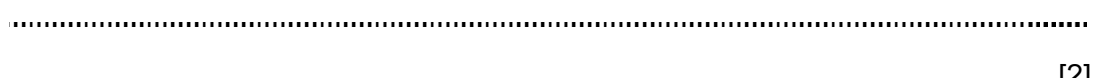

[2]

- (ii) What useful information does this search produce?
	- [1]
- (c) Write a search condition to locate items costing more than \$2.00 or have a stock value exceeding \$300.00.

[2] 

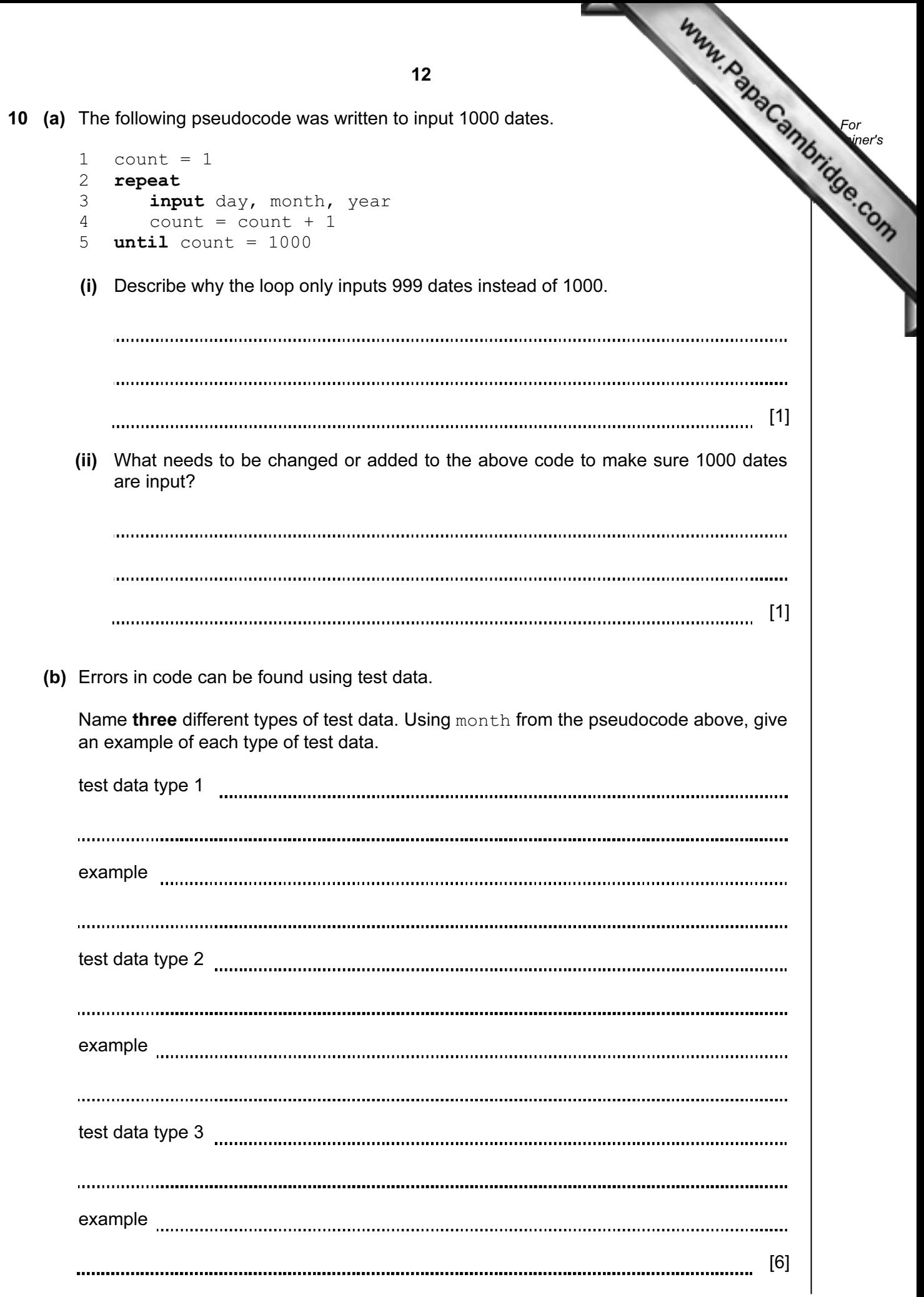

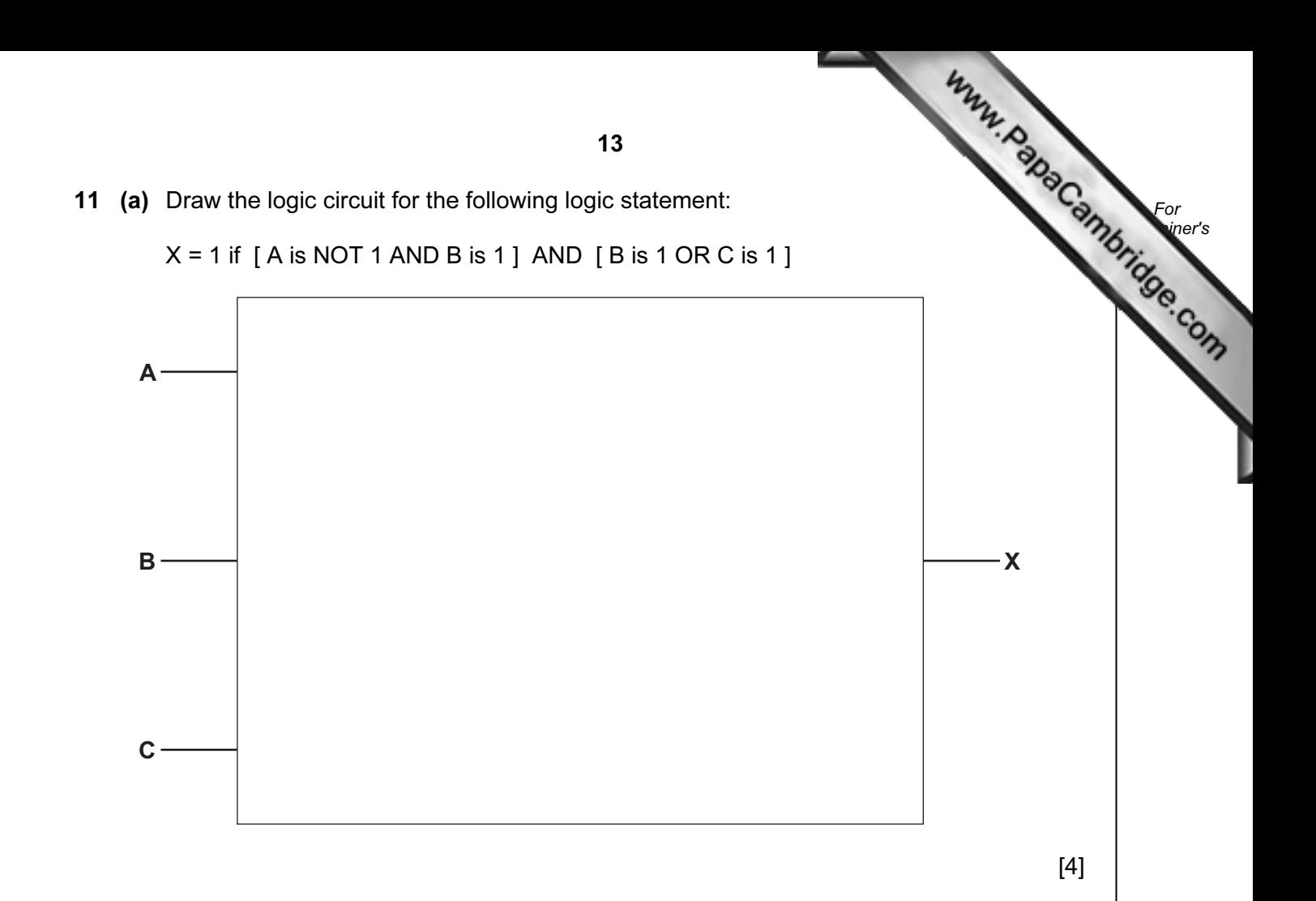

(b) Complete the truth table for the above logic circuit.

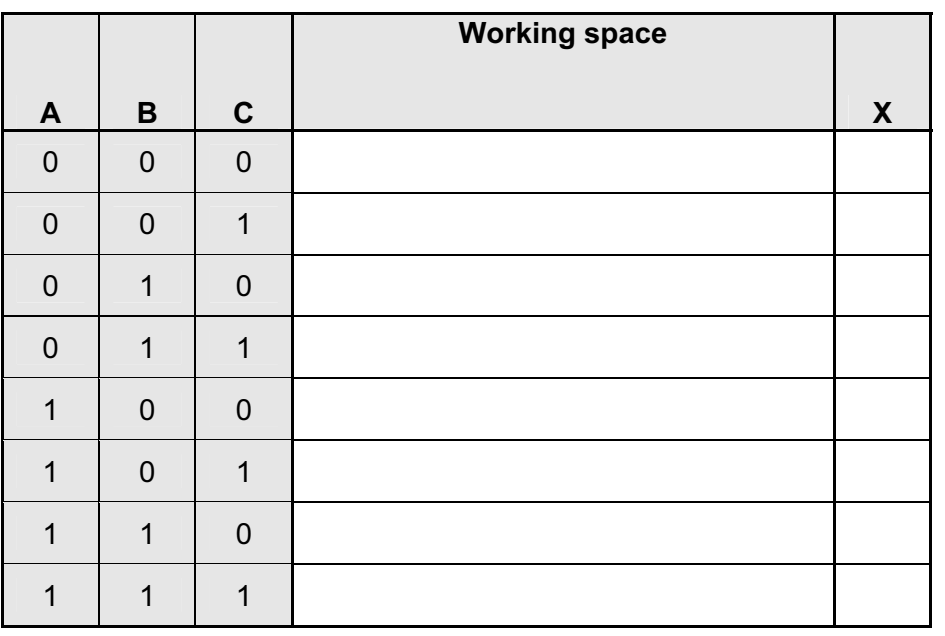

 $[4]$ 

12 A spreadsheet was set up to compare fuel prices in dollars per litre over three years. of the spreadsheet is shown below.

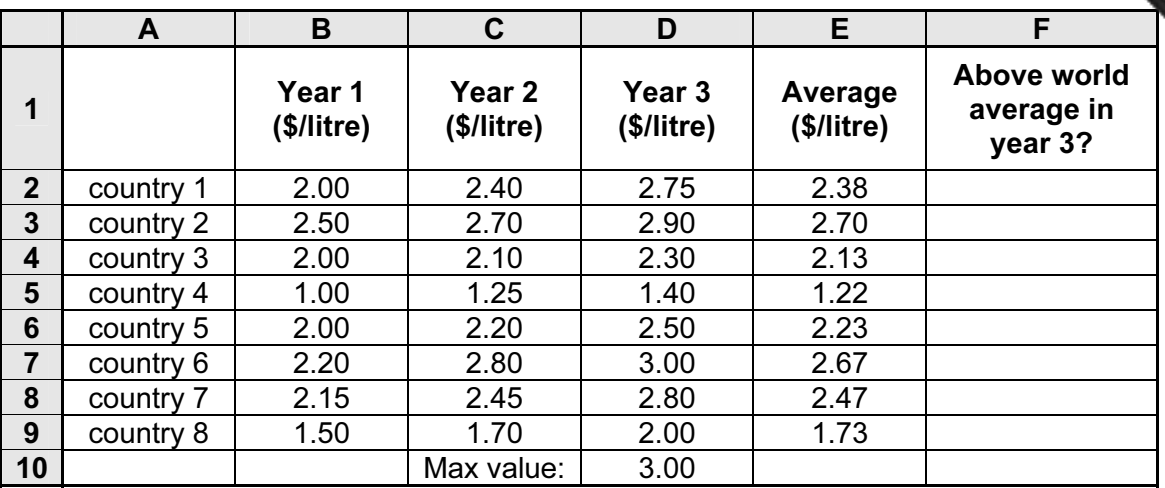

(a) What formulas must be in column E to calculate the average values for years 1 to 3?

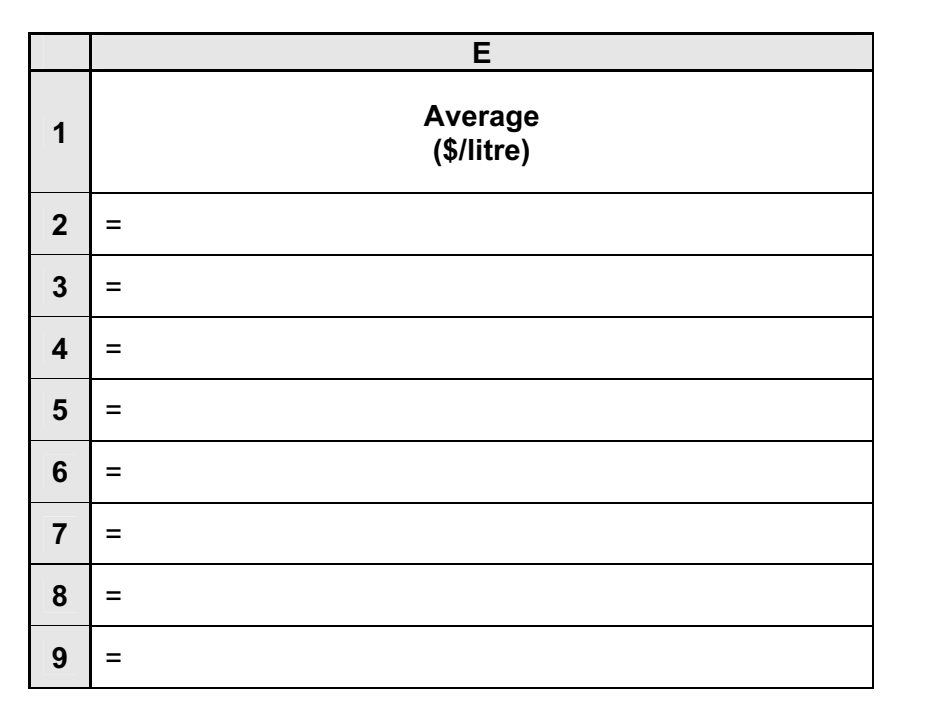

[2]

For **Example 1** Use

(b) What formula must be in cell D10 to find the highest fuel value in \$/litre for year 3?

- = [1]
- (c) (i) If the following formula was typed into cell F2, what would be output?

 $=$  IF (D2 > 2.20, "Y", "N")

[1] 

14

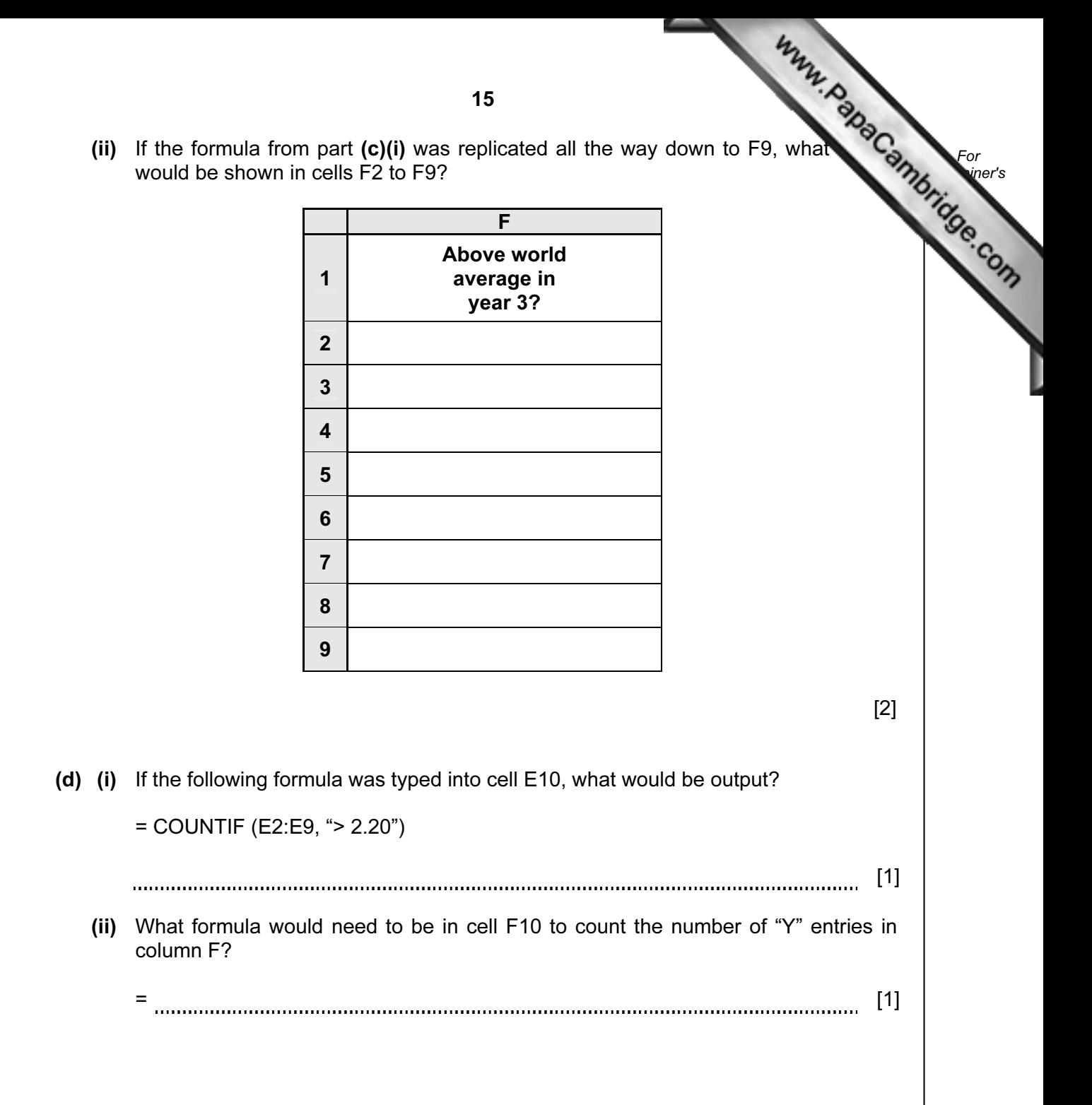

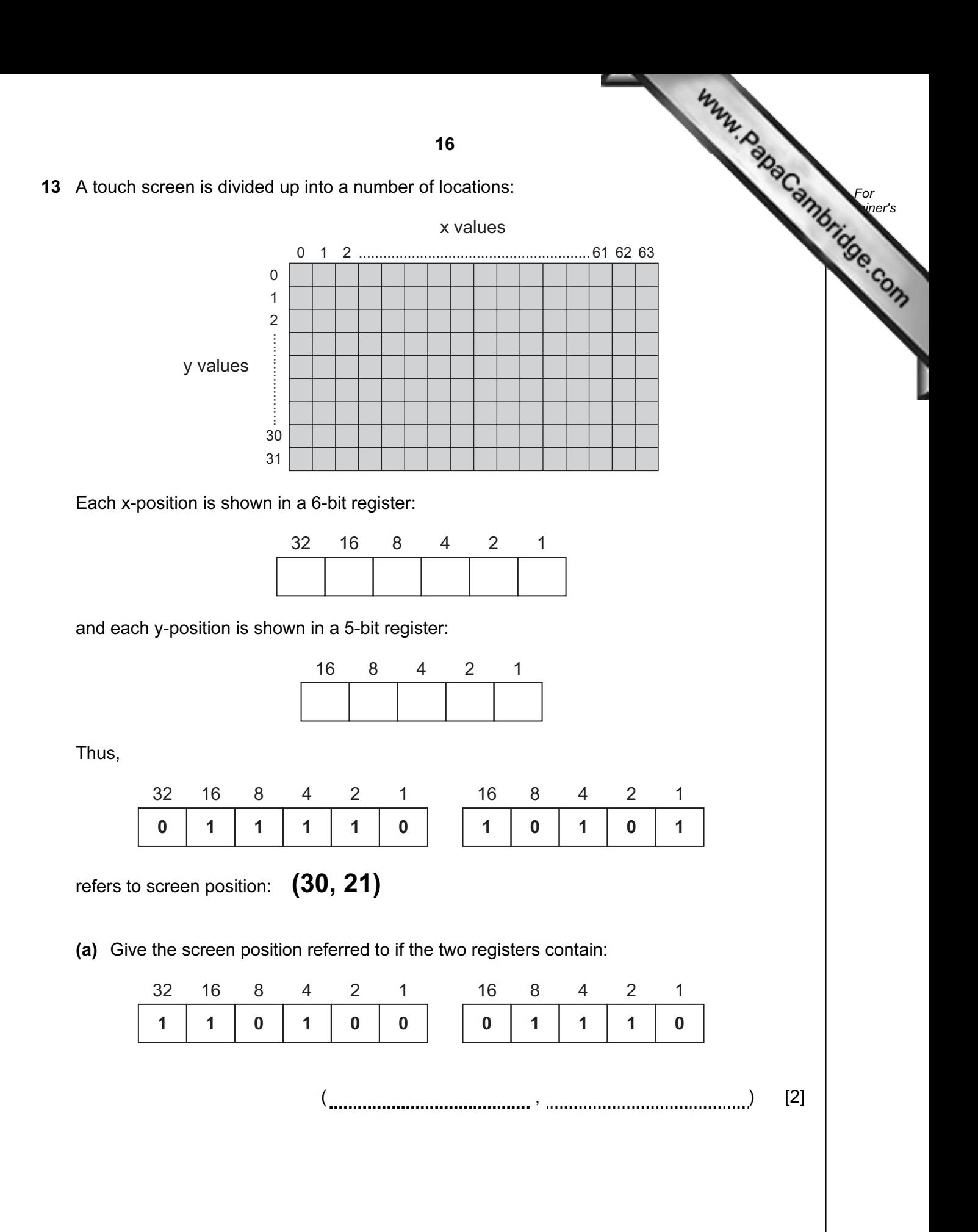

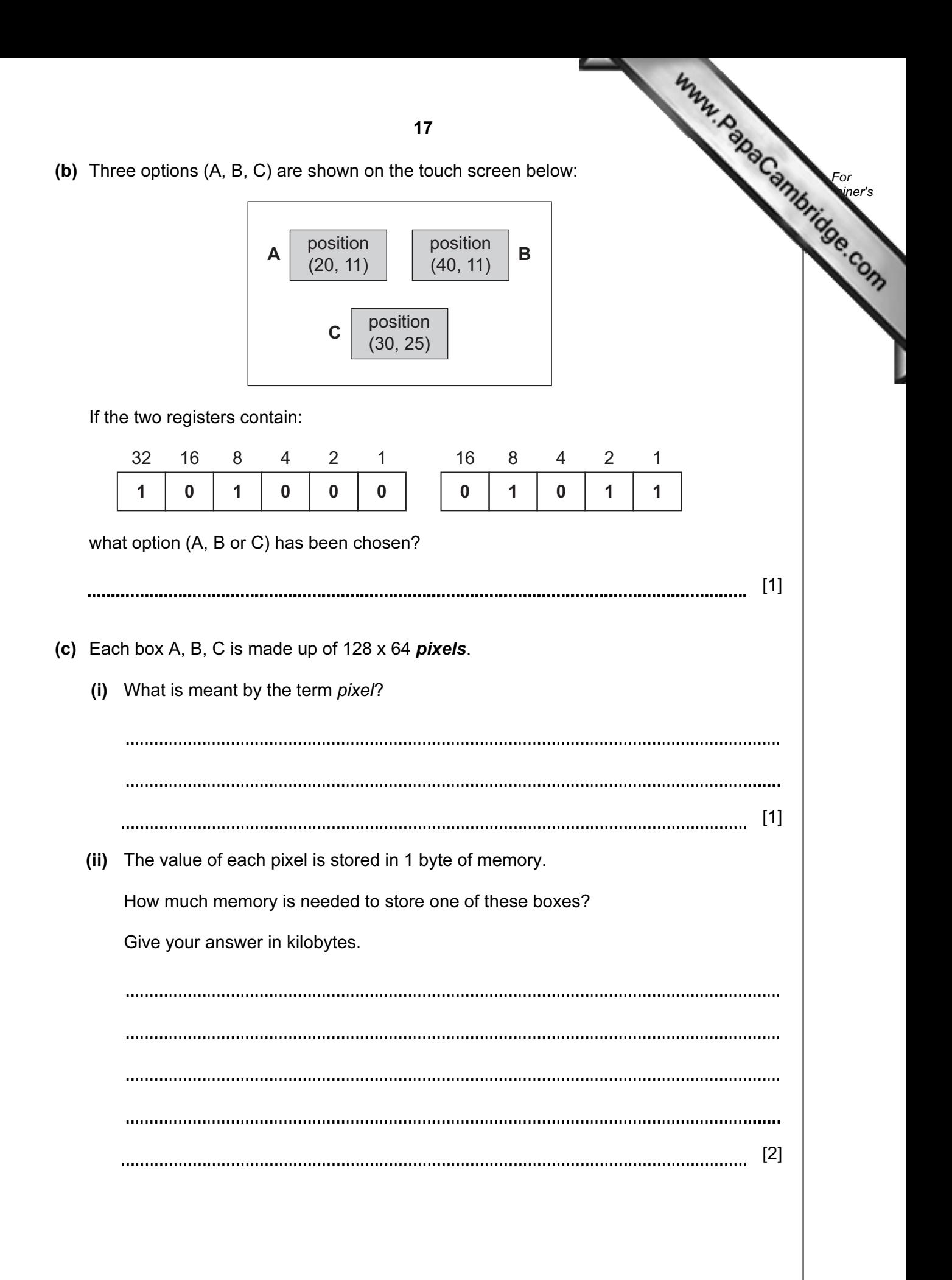

For **Example 1** Use

14 A microprocessor controls the opening and closing of automatic doors to a supermant

Customers are detected using pressure sensors.

 The flowchart on the next page shows how the sensors and microprocessor interact to control the opening and closing of the doors. However, several of the stages in the process have been missed out.

Using item number only, complete the flowchart using items from the following list:

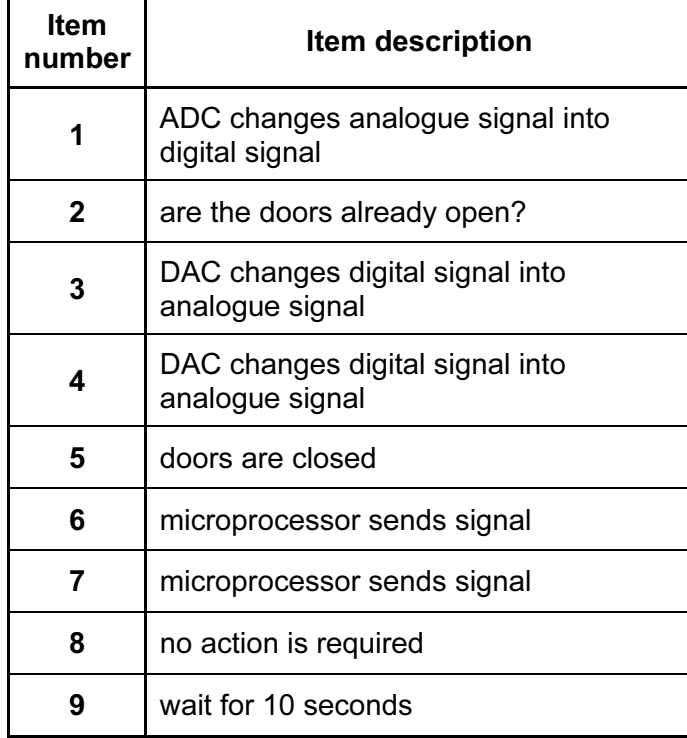

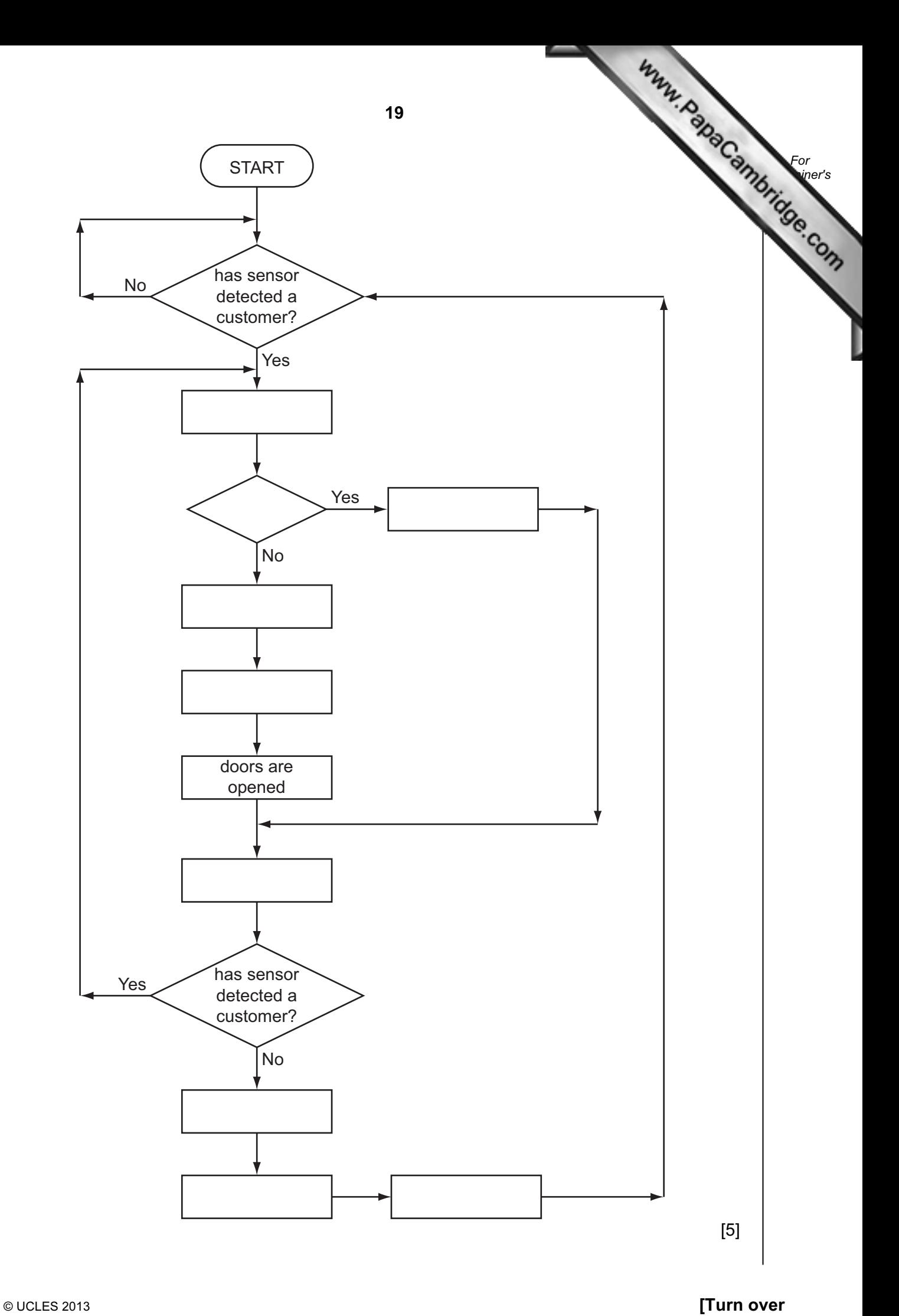

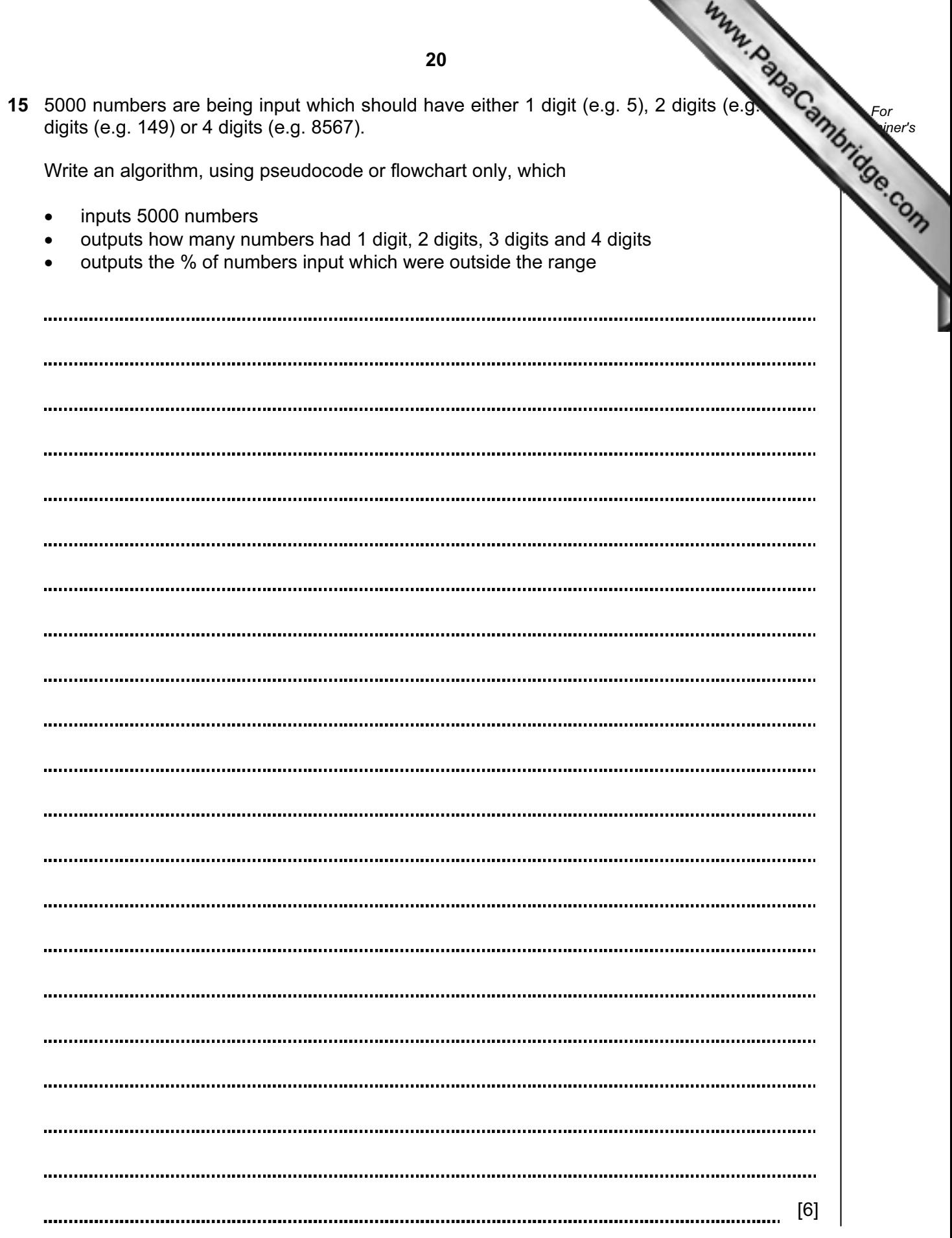

Permission to reproduce items where third-party owned material protected by copyright is included has been sought and cleared where possible. Every reasonable effort has been made by the publisher (UCLES) to trace copyright holders, but if any items requiring clearance have unwittingly been included, the publisher will be pleased to make amends at the earliest possible opportunity.

University of Cambridge International Examinations is part of the Cambridge Assessment Group. Cambridge Assessment is the brand name of University of Cambridge Local Examinations Syndicate (UCLES), which is itself a department of the University of Cambridge.